# Inteligencia **Emocional en** el Campo Laboral

**ACELEARNING GROUP Adiestramient Hoteles CAlton** ESTHER RUBIO ETEL604

## **DESCRIPCIÓN Y METAS DEL PROGRAMA**

Hoteles CAlton reconoce la importancia de invertir en su más preciado recurso, el recurso humano. Por más de dos décadas se han hecho investigaciones en el campo neurológico y conductual de factores que contribuyen el éxito en el trabajo. El tema específico de la Inteligencia Emocional explica la razón de a pesar de tener igualdad en capacidades intelectuales y de preparación académica, unas personas se destacan y otras se quedan rezagadas. Cada vez más y más empresas como la suya reconocen la importancia de desarrollar competencias emocionales a nivel personal para así impactar el colectivo de la empresa.

La Inteligencia Emocional propone tomar conciencia de nuestras emociones, reconocerlas y aprender a manejarlas para lograr un mejor bienestar y así mejorar las expectativas de su desempeño. Conocer las emociones de los otros, sentirse en la piel de los que de una u otra forma son iguales y diferentes a nosotros mismos y entre sí, crear propios recursos que les preparen para tu escenario laboral, necesariamente plural, son nuestros sueños y objetivos.

#### **OBJETIVOS**

- •El participante desarrollará autoconocimiento de sus emociones.
- •El participante analizará las diferentes emociones y su impacto en el desarrollo laboral.
- •El participante aprenderá a canalizar las diferentes emociones dentro del área de trabajo y en su diario vivir.

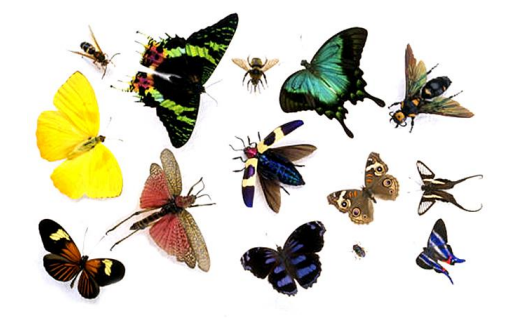

## TEMARIO

Tema 1 Inteligencia Emocional – Fórmula del Éxito Tema 2 Inteligencia Emocional y la Comunicación. Tema 3 El manejo de las emociones Tema 4 Tus relaciones interpersonales Tema 5 Desarrollo de empatía Tema 6 Los asesinos del crecimiento laboral Tema 7 Su yo más inspirado Tema 8 Escudos y armas de su liderazgo Tema 9 Reflexiones adicionales Tema 10 Tu mapa personal del éxito laboral.

## MATERIALES Computadora Acceso vía Internet Impresora Audífonos Libreta o páginas para tomar notas

## AGENDA

Introducción.

Saludos y Bienvenida

- Recibirá un email de bienvenida un día antes de comenzar el curso.
- El video introductorio adjunto es un preámbulo de como se reacciona sin inteligencia emocional y servirá de marco para los cambios en conducta que obtendremos.

TALLER #1 Inteligencia Emocional y la Fórmula del Éxito.

- Recibirá un email con las instrucciones para acceder a la plataforma educativa donde se desarrollará el curso en línea.
- Las estrategias y actividades serán variadas en cada taller para mantenernos en expectativas durante todo el curso. Este primer taller es un Podcast. Las ventajas de audio es que puedes reproducirlo en varios equipos no te limita a estar sentado en un escritorio. Toma nota de los detalles del audio, aunque conciso, la información es muy valiosa. Harás referencia siempre.

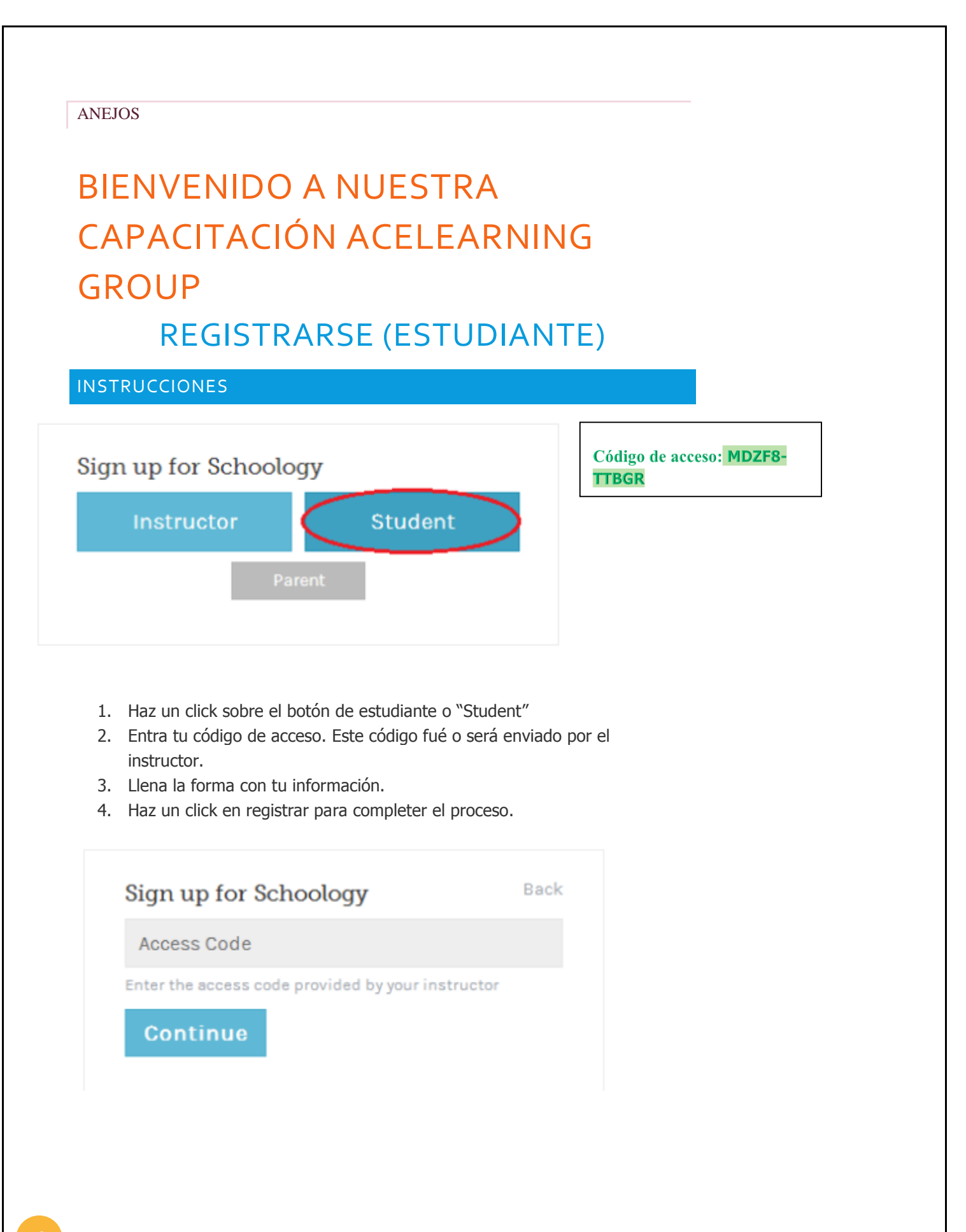

Cuando usas un código de acceso para acceder a un grupo entras automáticamente. Para entrar cursos adicionales en Schoology, haz un click en el link que dice unirse o "Join"en el menu desplegable del curso.

## R**egistrarse (Estudiantes)**

Puedes usar un correo electrónico o tu nombre de usuario para registrarte, depende de tu tipo de cuenta (gratis o Enterprise). Sigue las siguientes instrucciones:

## **Registro con correo electrónico**

- 1. Ve a [www.schoology.com.](http://www.schoology.com/)
- 2. Haz Click en el áre a de Registrarse en el menú en la parte de arriba.
- 3. Entra tu correo electrónico y tu clave.
- 4. Haz un click en "Login"

## **Entrada con nombre de Usuario**

- 1. Ve a [www.schoology.com.](http://www.schoology.com/)
- 2. Haz Click en el área de Registrarse en el menú en la parte de arriba.
- 3. Entra tu Nombre de usuario, clave, y el nombre de la escuela (A la vez que escribesen el menú puede ir apraciendo el nombre de las escuelas).
- 4. Selecciona tu escuela.
- 5. Haz un click "Login".

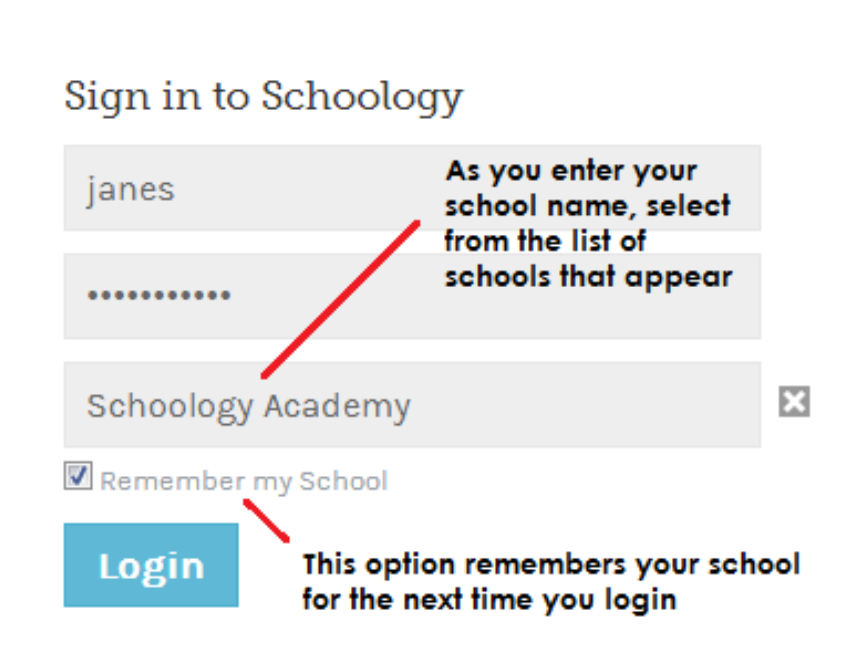

**Note**: Users who do not have an email address associated with their account will not be able to reset their password using the Forgot your password link.

# **ANEJO 2**

Pre y post prueba (ver imagen)

## Evaluación previa

#### \*Obligatorio

Soy capaz de describir para qué nos sirve la Inteligencia Emocional \* Alto 4 - 1 Bajo

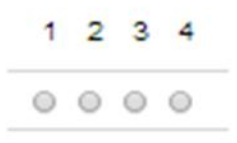

Tengo claro por qué es importante incrementar mi Inteligencia Emocional en el trabajo y en la vida diaria \*

Alto 4 - 1 Bajo

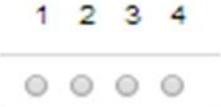

Entiendo por qué es más importante el Cociente Emocional que el Cociente Intelectual \* Alto 4 - 1 Bajo

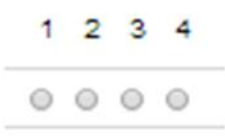

Tengo claro, ¿porque tengo que trabajar más en conocerme mejor y estar en continuo proceso de mi Auto- Conocimiento \*

Alto 4 - 1 Bajo

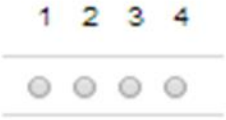

Actualmente reconozco mis emociones y sé como manejarlas \*

Alto 4 - 1 Bajo

 $1 \t2 \t3 \t4$  $0000$ 

Enviar

Nunca envíes contraseñas a través de Formularios de Google.

100%: has terminado.

 $\boldsymbol{Q}$